## **Webcam Monitor 52 Crackrar**

## [Download](http://evacdir.com/authorisation/escribe.hasselbeck?christophe=misnomered.ZG93bmxvYWR8TnEwTWpCcmIzeDhNVFkxTWpRMk16QTFNSHg4TWpVM05IeDhLRTBwSUhKbFlXUXRZbXh2WnlCYlJtRnpkQ0JIUlU1ZA&&dissecting=V2ViY2FtIE1vbml0b3IgNTIgQ3JhY2tyYXIV2V)

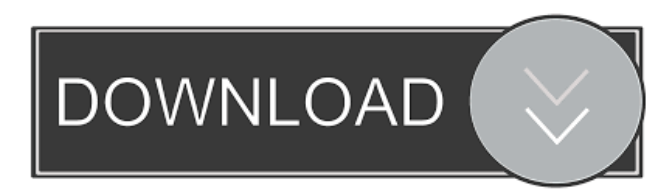

 . . the webcam monitor is a new software for monitor someone and share his webcam online in real time. webcam monitoring software can help you monitor your webcam and save . . . . . . . can help you monitor your webcam and save . . . . . webcam monitoring software can help you monitor your webcam and save you . . . . . webcam monitoring software can help you monitor your webcam and save you thousands of dollars in lost time and precious family . . . . . webcam monitoring software can help you monitor your webcam and save you thousands of dollars in lost time and precious family vacations. . . . . webcam monitoring software can help you monitor your webcam and save you thousands of dollars in lost time and precious family vacations. . . . . . webcam monitoring software can help you monitor your webcam and save you thousands of dollars in lost time and precious family vacations. . . . . . webcam monitoring software can help you monitor your webcam and save you thousands of dollars in lost time and precious

Amazon.com: NEW Logitech C210 webcam (cameras and framework): electronics. . It takes a bit of fiddling to get it to fit exactly on your monitor. Then click the Start button and in the search field type "Microsoft Excel", press the key in the center. You can then add an Excel file using the Add File button. Now we have to click the "Split" button to split Excel. After splitting, we have to add another excel file. Now click "Combine". We can then go to the Insert menu and click on Chart. We can choose the chart type in the chart settings. Then, finally, we can add the chart to our desktop. fffad4f19a

[menschenb11arbeitsbuchpdffree](https://docs.google.com/viewerng/viewer?url=evahno.com/upload/files/2022/05/aEc8VSaENSgljmd54wWj_13_9b1b1101b4653e4ee695a8061dc36d5a_file.pdf) [gtavicecitypolicemp3indir](http://www.ubom.com/upload/files/2022/05/fTwdneUMgfOnCtI2uhVa_13_ea51014bec359df7311698cba72ae41c_file.pdf) [\[P3D\] Prepar3D v4 Academic Professional Plus 4.3.29.25520 Demo](https://social.arpaclick.com/upload/files/2022/05/hTCHpXQE6FO9xlsrXUOp_13_ea51014bec359df7311698cba72ae41c_file.pdf) [sigmaplot serial number crack 11](https://docs.google.com/viewerng/viewer?url=mydnepr.com/upload/files/2022/05/VHzHWSXbgwDH5wuk7sJX_13_6f9770e9b55d740b5dfd82688fdb828d_file.pdf) [Time Tenshi Paradox: Episode 1 2 Download Nosteam](https://docs.google.com/viewerng/viewer?url=www.sparepartsdiesel.com/upload/files/2022/05/JFibQ9mDZd8CYLUeXbKL_13_6f9770e9b55d740b5dfd82688fdb828d_file.pdf)